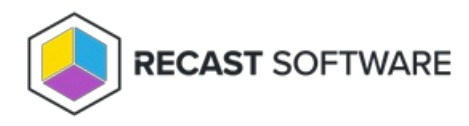

## Proxy Types

Last Modified on 02.25.25

**User Proxies** are automatically installed with your standard Right Click Tools installation. The user proxy ensures that actions run in Right Click Tools will run as the logged in user with the logged in user's permissions. User proxies do not appear on the **Recast Proxies** page in the Recast Management Server interface.

**Service Account Proxies** are useful when you want to run actions as a service account. These can also be used to run actions against untrusted domains. Install these proxies using the Recast Proxy installer available in the [Recast](https://portal.recastsoftware.com/) Portal. Service account proxies are listed on the **Recast Proxies** page in RMS.

Service account proxies installed in another domain than the Recast [Management](http://docs.recastsoftware.com/help/recast-management-server-authorize-proxy) Server must be manually authorized on the **Recast Proxies** page before they can be used to run [actions](http://docs.recastsoftware.com/help/configuring-actions-to-run-as-a-service-account-with-recast-proxy). You can also edit RMS settings to [automatically](http://docs.recastsoftware.com/help/recast-management-server-authorize-proxy) approve all proxies .

Copyright © 2025 Recast Software Inc. All rights reserved.